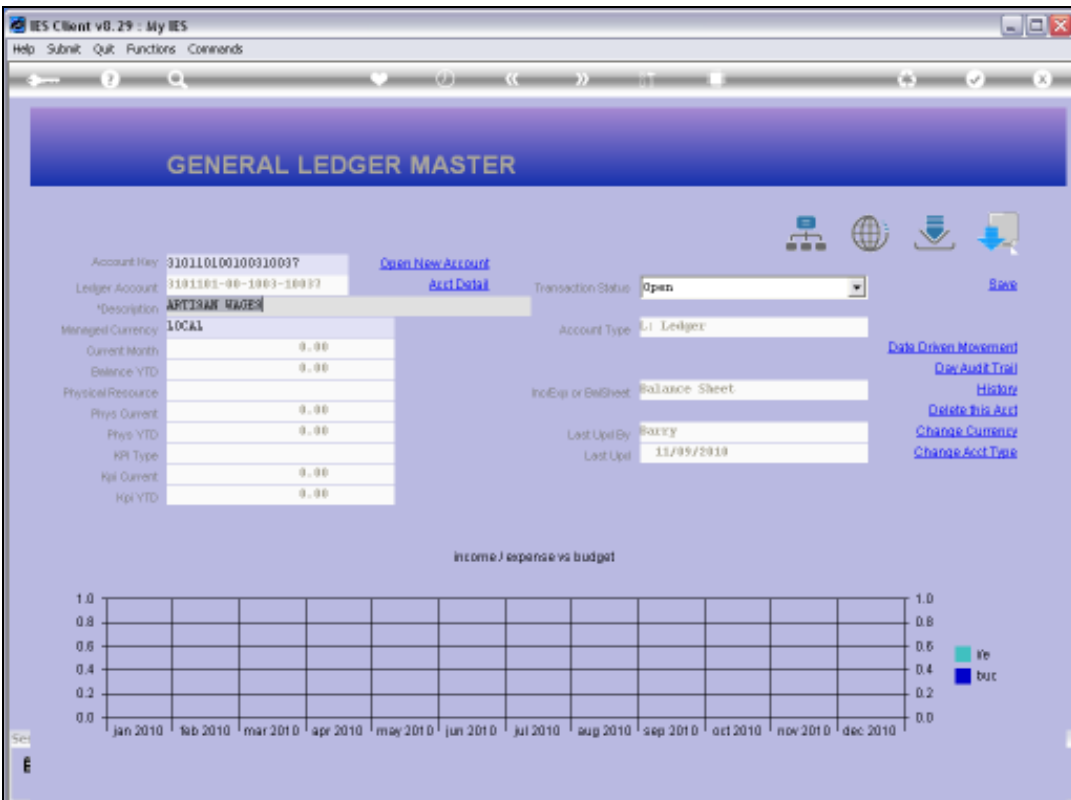

Slide notes: GL Accounts may be deleted if there is no on-line history and balances for the Account.

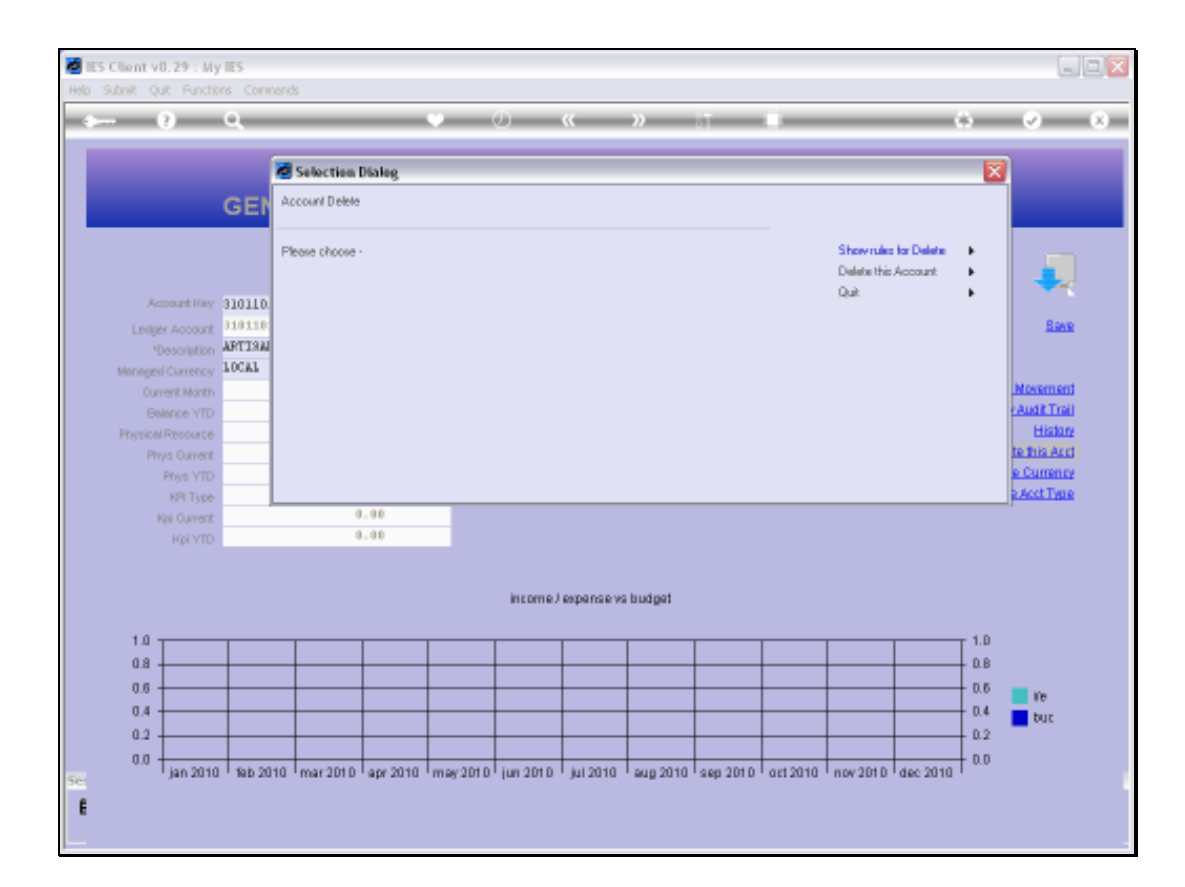

Slide notes: The primary 'Delete' function is found on the GL Master screen. We look at the rules first.

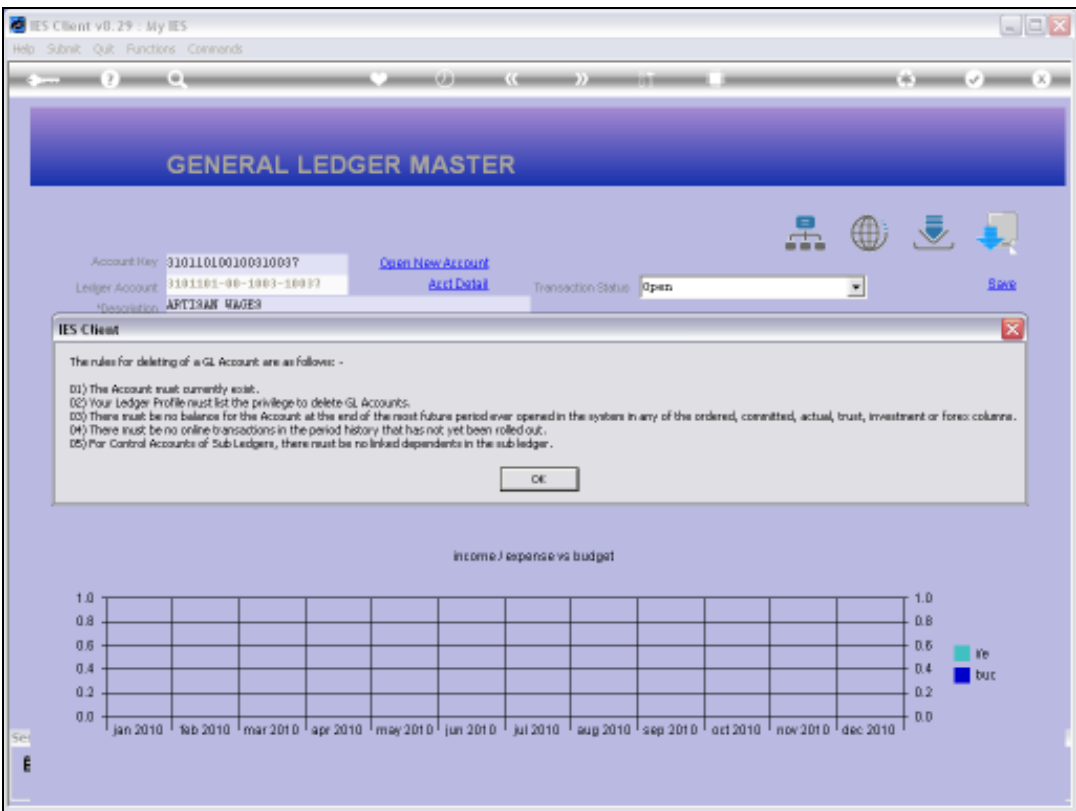

Slide notes: These are the rules that must be conformed to, else the Account cannot be deleted at this time.

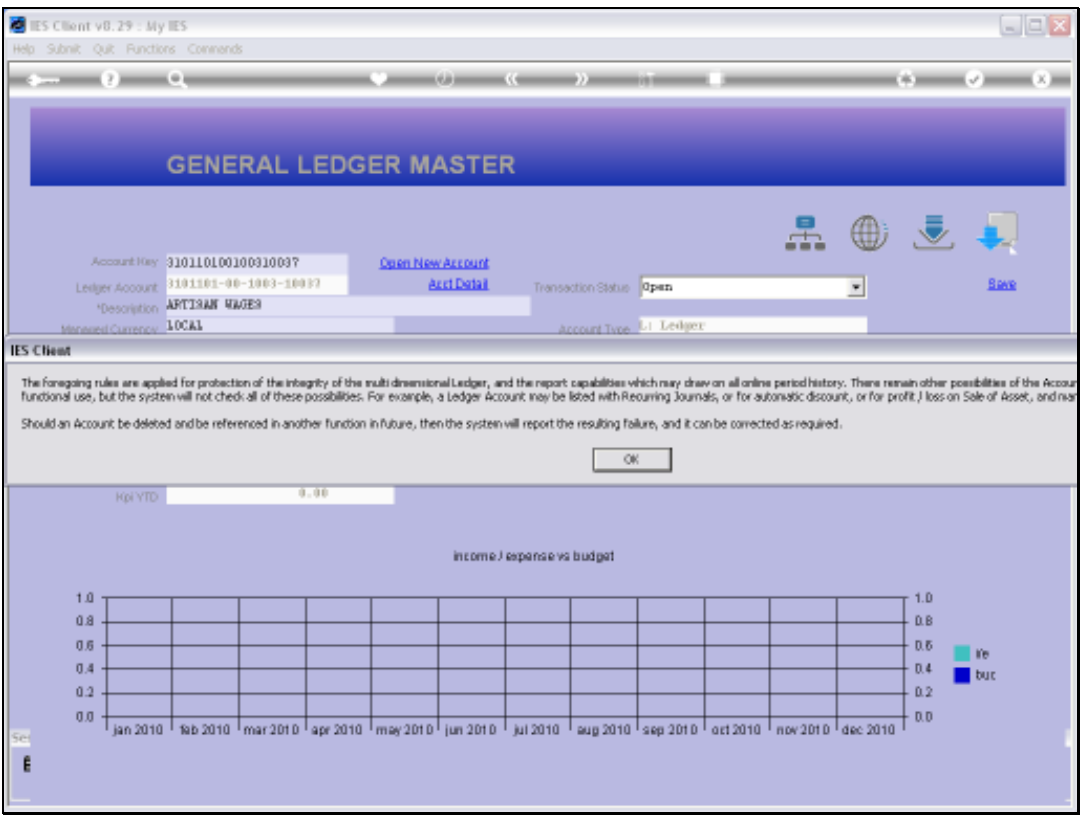

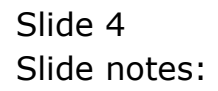

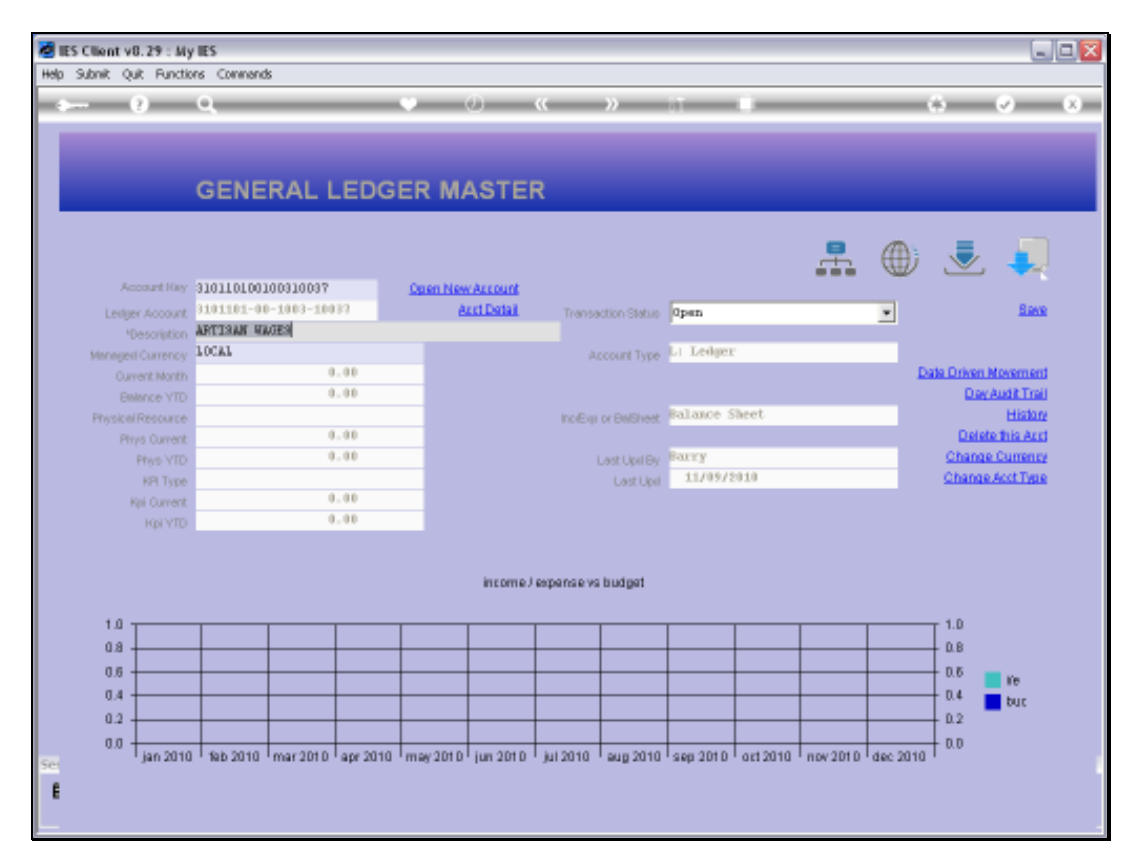

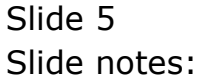

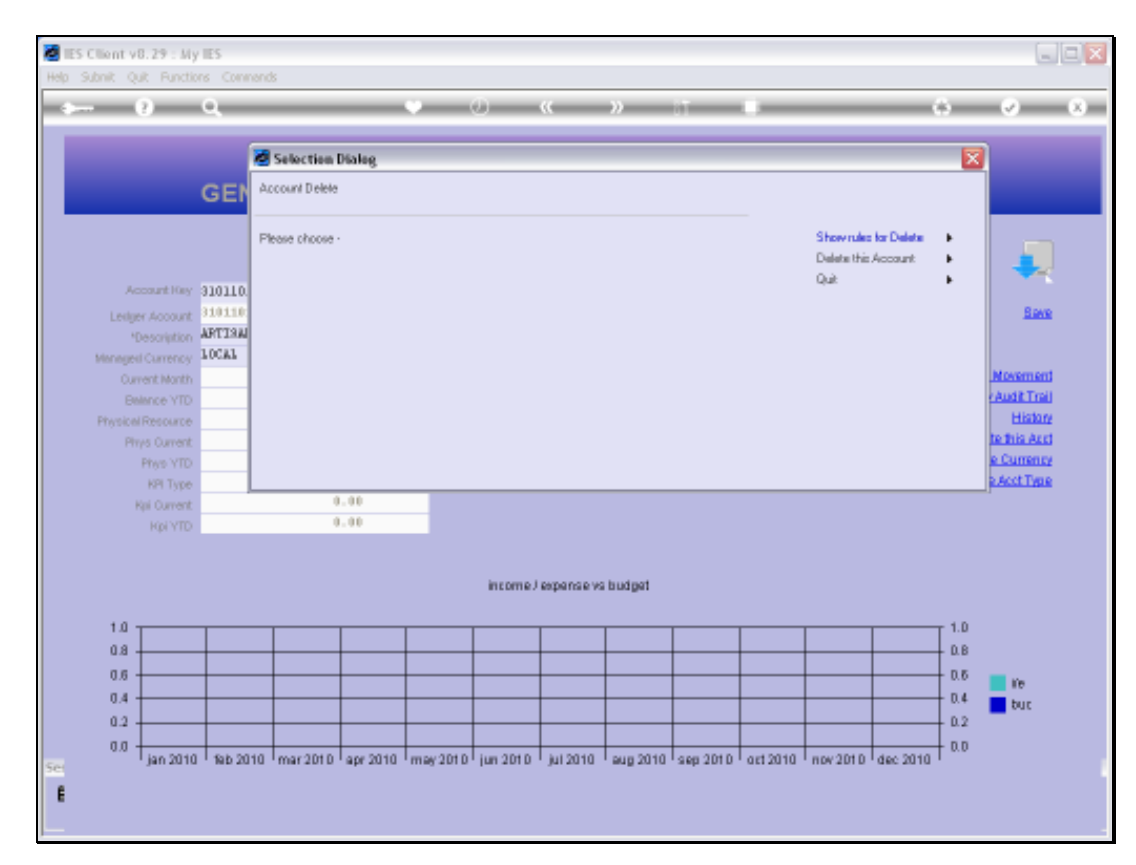

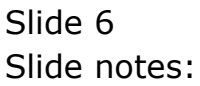

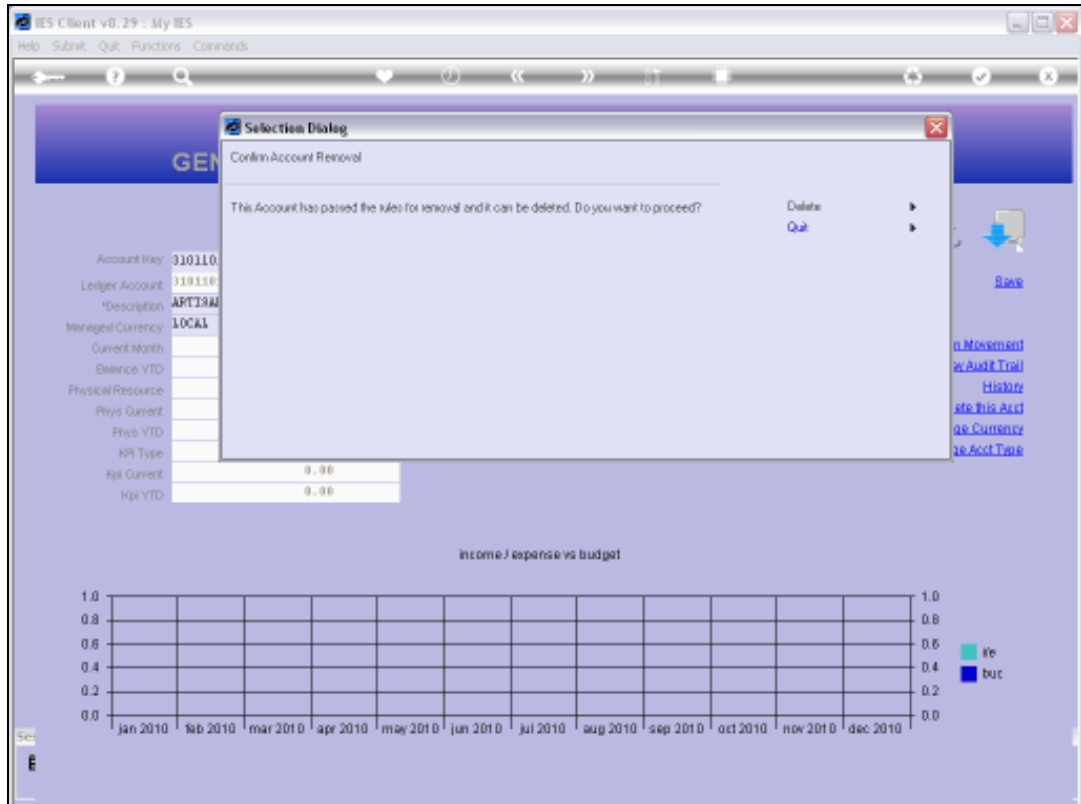

Slide notes: If all rules are passed, then the Account may be deleted.

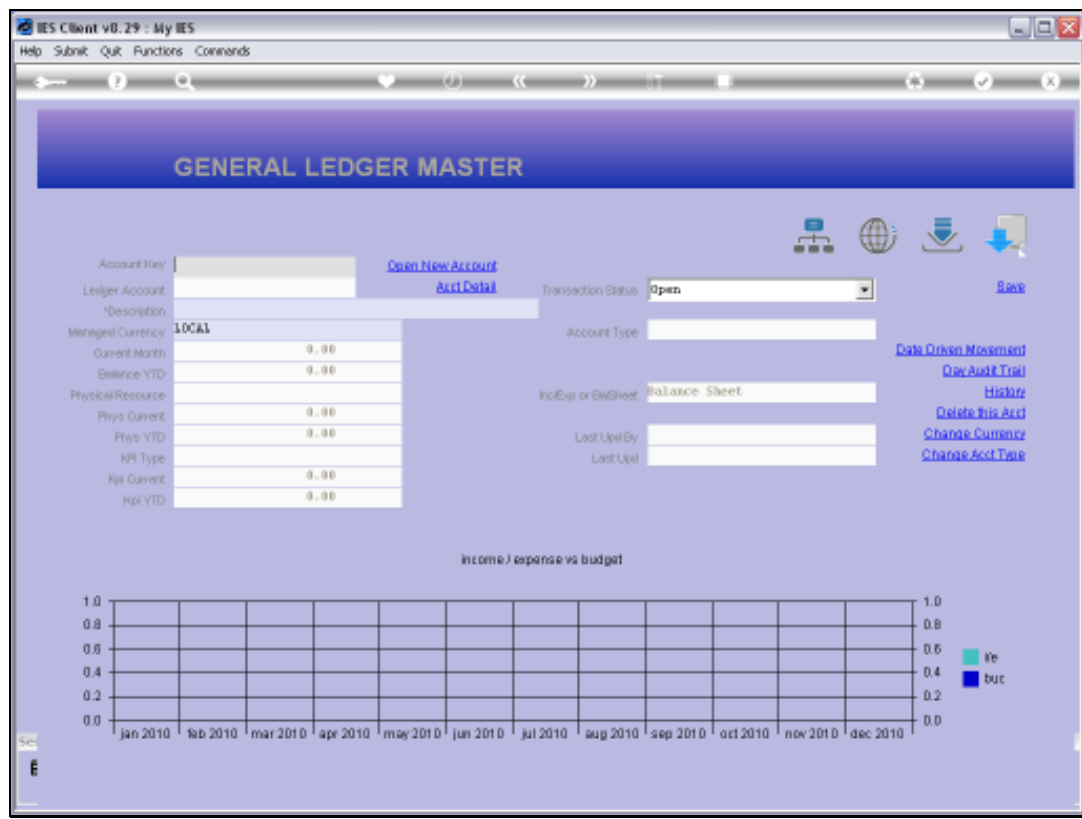

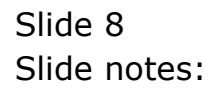

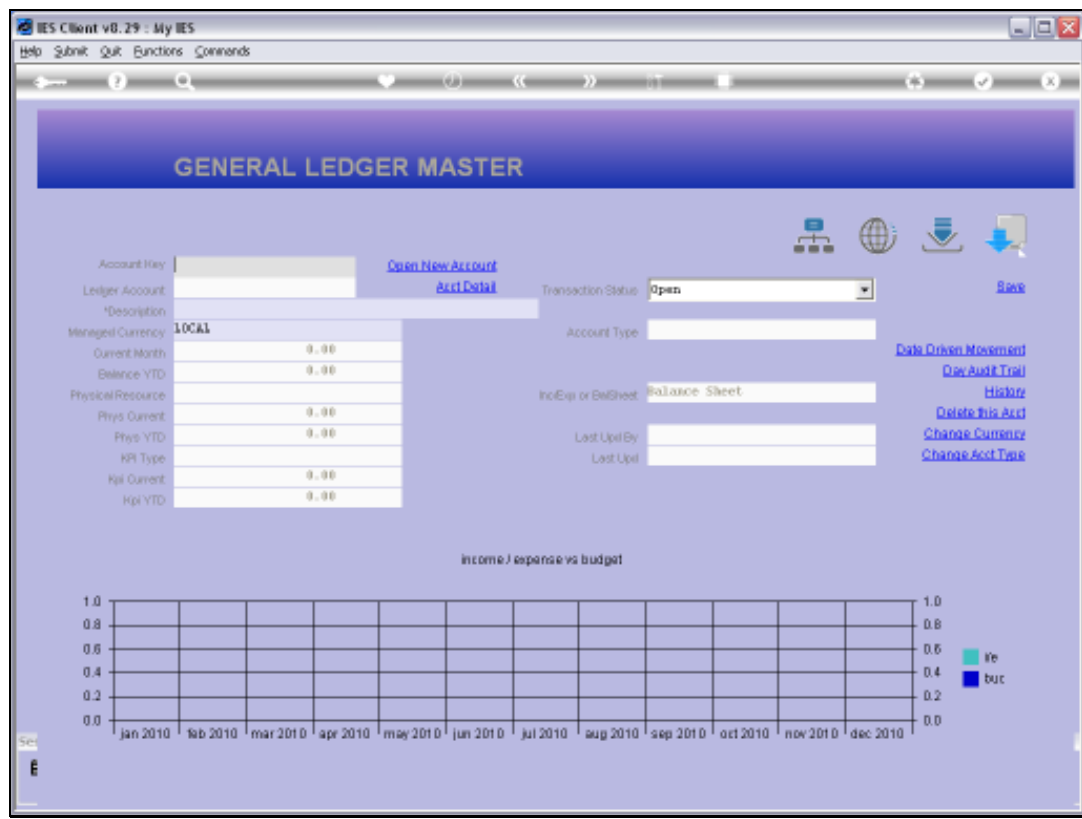

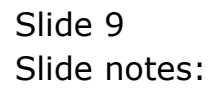